ФЕДЕРАЛЬНОЕ АГЕНТСТВО ЖЕЛЕЗНОДОРОЖНОГО ТРАНСПОРТА

Улан-Удэнский колледж железнодорожного транспорта – филиал Федерального государственного бюджетного образовательного учреждения высшего образования «Иркутский государственный университет путей сообщения» (УУКЖТ ИрГУПС)

## **РАБОЧАЯ УЧЕБНАЯ ПРОГРАММА ДИСЦИПЛИНЫ**

### **ОП.01 ИНЖЕНЕРНАЯ ГРАФИКА**

#### **для специальности**

### **23.02.01 Организация перевозок и управление на транспорте ( по видам)**

# *Базовая подготовка среднего профессионального образования*

*Очная форма обучения на базе основного общего образования /среднего общего образования*

*Заочная форма обучения на базе среднего общего образования* 

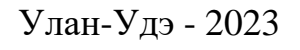

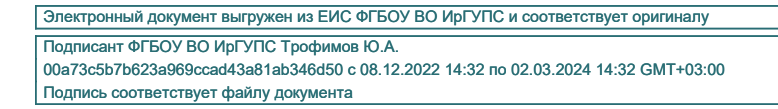

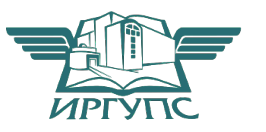

Рабочая учебная программа дисциплины разработана на основе федерального государственного образовательного стандарта  $\Pi$ O специальности среднего профессионального образования 23.02.01 Организация перевозок и управление на транспорте (по видам), утвержденного приказом Министерства образования и науки РФ от 22 апреля 2014 г. №376 (с изменениями и дополнениями) (базовая подготовка) и рабочей программы воспитания по специальности 23.02.01 Организация перевозок и управление на транспорте (по видам).

#### **PACCMOTPEHO**

ЦМК общетехнических и

электротехнических дисциплин

протокол № 6 от 09.06.2023

 $($ I.O. $\Phi$ )

Председатель ЦМК

Morer per (подпись)

И.И.Молчанова  $($ I.O. $\Phi$  $)$ 

#### СОГЛАСОВАНО

Зам. директора колледжа по УР

 $M.A. 604800B2$ 

(полпись)

09.06.2023

#### СОГЛАСОВАНО

Зав. заочным отделением

otter А.В. Шелканова  $($ I.O. $\Phi$  $)$ 

(подпись) 09.06.2023

Разработчик:

Молчанов А.Г., преподаватель первой квалификационной категории УУКЖТ

# СОДЕРЖАНИЕ

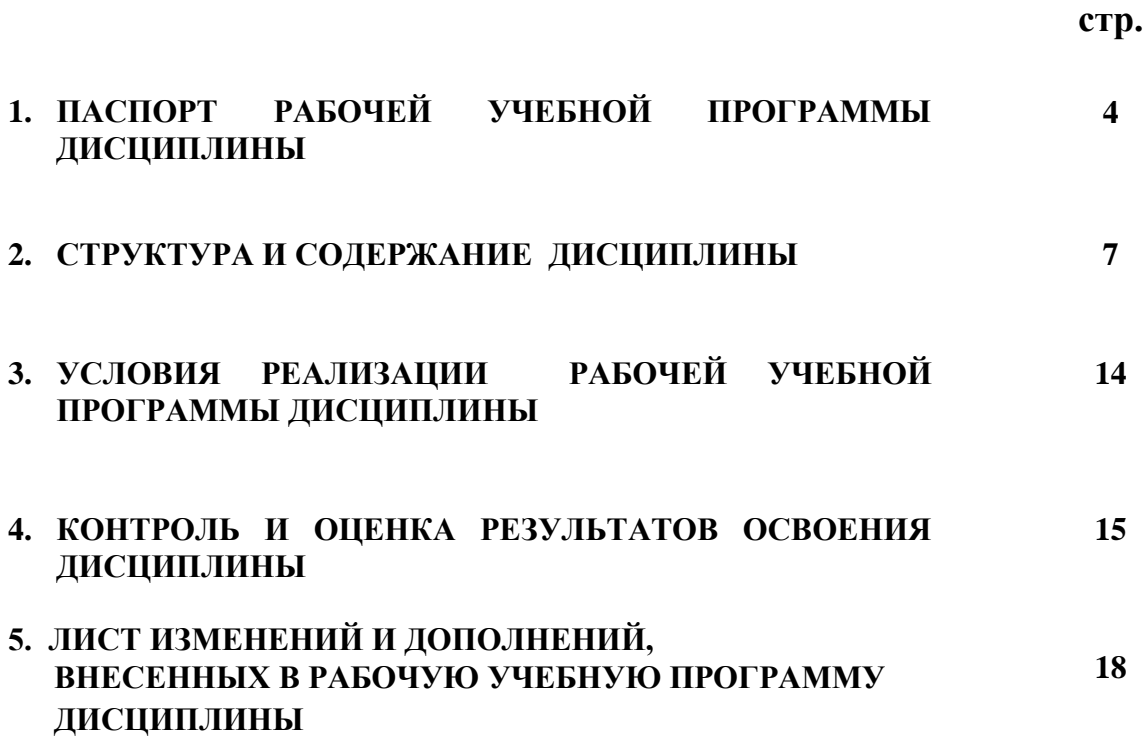

## 1. ПАСПОРТ РАБОЧЕЙ УЧЕБНОЙ ПРОГРАММЫ ДИСЦИПЛИНЫ

#### ОП.01 Инженерная графика

#### 1.1. Область применения рабочей учебной программы

Рабочая учебная программа дисциплины является частью программы подготовки специалистов среднего звена в соответствии с ФГОС по специальности 23.02.01 Организация перевозок и управление на транспорте (по видам), укрупненной группы 23.00.00 Техника и технологии наземного транспорта.

#### 1.2. Место дисциплины в структуре программы подготовки специалистов среднего звена:

входит в общепрофессиональные дисциплины профессионального учебного цикла.

#### 1.3. Цели и задачи дисциплины - требования к результатам освоения дисциплины:

В результате освоения дисциплины обучающийся должен уметь:

- читать технические чертежи;

-оформлять проектно-конструкторскую, технологическую  $\,$  M другую техническую документацию.

В результате освоения дисциплины обучающийся должен знать:

- основы проекционного черчения, правила выполнения чертежей, схем и эскизов по профилю специальности;

-структуру и оформление конструкторской, технологической документации в соответствии с требованиями стандартов.

B обучающийся результате освоения ДИСЦИПЛИНЫ должен иметь практический опыт:

- выполнения, оформления и чтения чертежей и схем.

Формируемые общие компетенции, включающие в себя способность:

ОК 01. Выбирать способы решения задач профессиональной деятельности применительно к различным контекстам

ОК 02. Использовать современные средства поиска, анализа и интерпретации информации  $\overline{M}$ информационные технологии ДЛЯ выполнения задач профессиональной деятельности

ОК 03. Планировать и реализовывать собственное профессиональное и личностное развитие, предпринимательскую деятельность в профессиональной сфере, использовать знания по финансовой грамотности в различных жизненных ситуациях

ОК 04. Эффективно взаимодействовать и работать в коллективе и команде

 $\overline{OK}$  $0.5<sub>1</sub>$ Осушествлять **VCTHVIO**  $\overline{M}$ письменную коммуникацию на государственном языке Российской Федерации с учетом особенностей социального и культурного контекста

ОК 09. Пользоваться профессиональной документацией на государственном и иностранном языках.

Формируемые профессиональные компетенции, включающие в себя способность:

ПК 2.1. Организовывать работу персонала по планированию и организации перевозочного процесса.

ПК 3.1. Организовывать работу персонала по обработке перевозочных осуществлению расчетов предоставляемые документов  $\overline{M}$  $3a$ услуги, транспортными организациями.

Освоение содержания дисциплины ОП.01 Инженерная графика способствует: достижению целей воспитания:

- содействие профессионально-личностному развитию обучающегося;

- создание условий для формирования личности гражданина и патриота России с присущими ему ценностями, взглядами, установками, мотивами деятельности и поведения, а также формирования высоконравственной личности и специалиста. востребованного обществом, компетентного, ответственного, свободно владеющего своей профессией, **ГОТОВОГО**  $\mathbf{K}$ постоянному профессиональному росту, социальной и профессиональной мобильности, стремящегося к саморазвитию и самосовершенствованию;

формированию личностных результатов:

ЛР13 Готовность обучающегося соответствовать ожиданиям работодателей: ответственный сотрудник, дисциплинированный, трудолюбивый, нацеленный на достижение поставленных задач, эффективно взаимодействующий с членами команды, сотрудничающий с другими людьми, проектно мыслящий.

#### на освоение рабочей учебной программы 1.4. Количество часов дисциплины:

Очная форма обучения на базе основного общего образования / среднего общего образования:

максимальной учебной нагрузки обучающегося 120 часов, в том числе: обязательной аудиторной учебной нагрузки обучающегося 80 часов, из них в форме практической подготовки - 4 часа;

самостоятельной работы обучающегося 40 часов.

Заочная форма обучения на базе среднего общего образования: максимальной учебной нагрузки обучающегося 120 часов, в том числе: обязательной аудиторной учебной нагрузки обучающегося 16 часов, из них в форме практической подготовки - 2 часа; самостоятельной работы обучающегося 104 часа.

# 2. СТРУКТУРА И СОДЕРЖАНИЕ ДИСЦИПЛИНЫ

## 2.1. Объем дисциплины и виды учебной работы

Очная форма обучения на базе основного общего образования / среднего общего образования

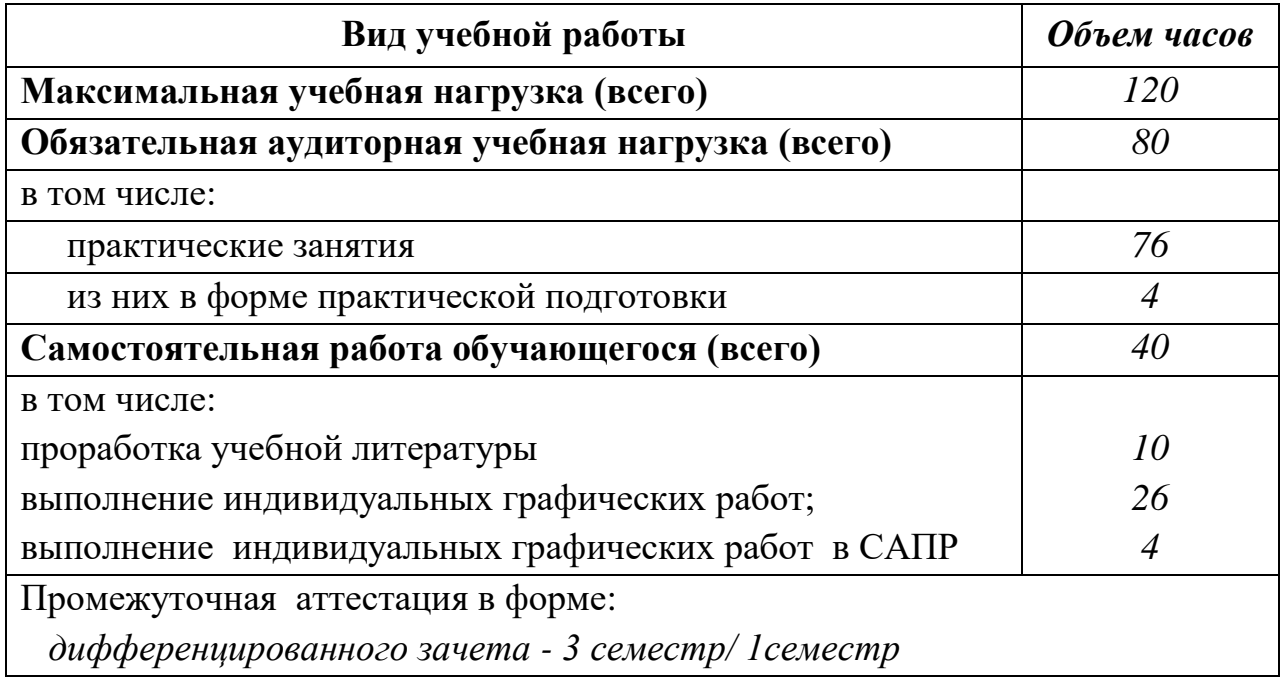

Заочная форма обучения на базе среднего общего образования

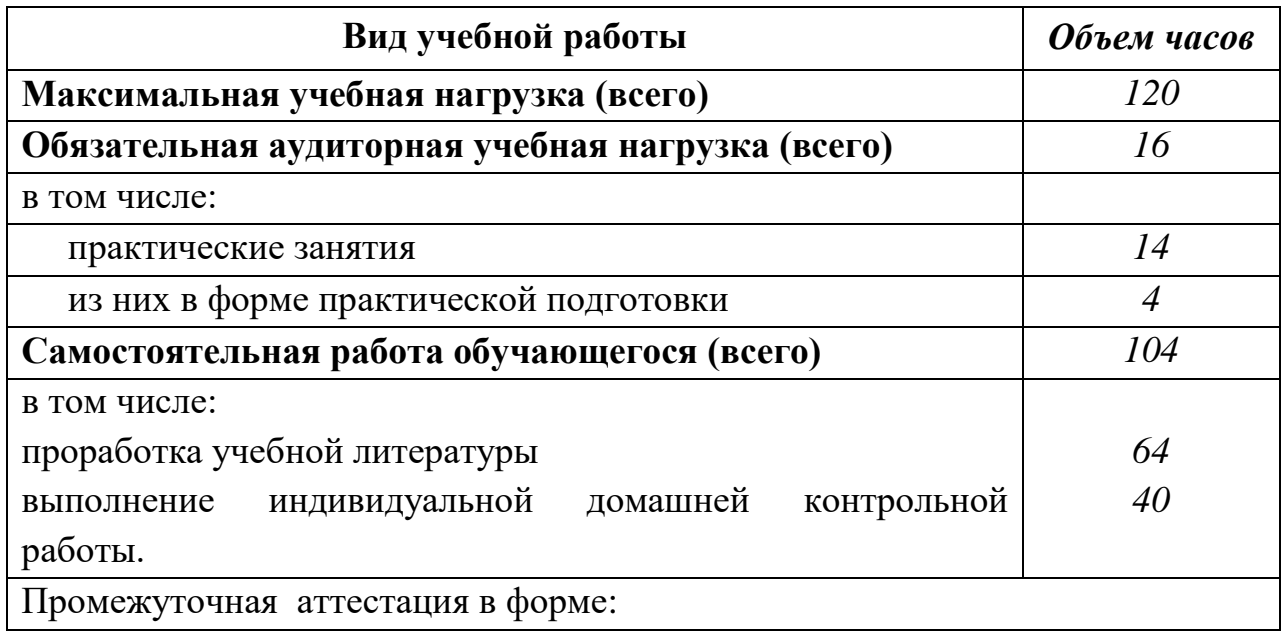

дифференцированного зачета - 1 курс.

# 2.2. Тематический план и содержание дисциплины Инженерная графика

Очная форма обучения на базе основного общего образования / среднего общего образования

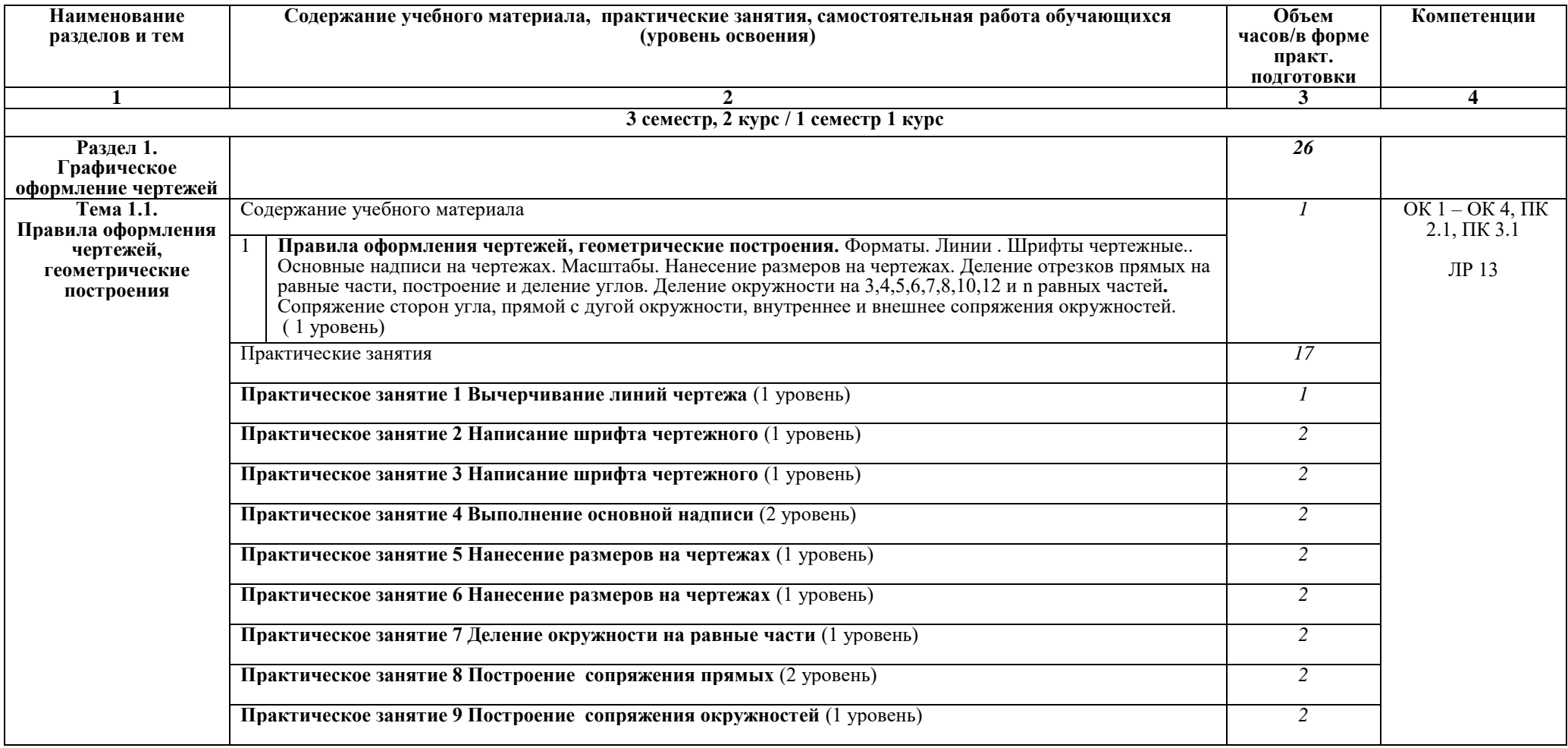

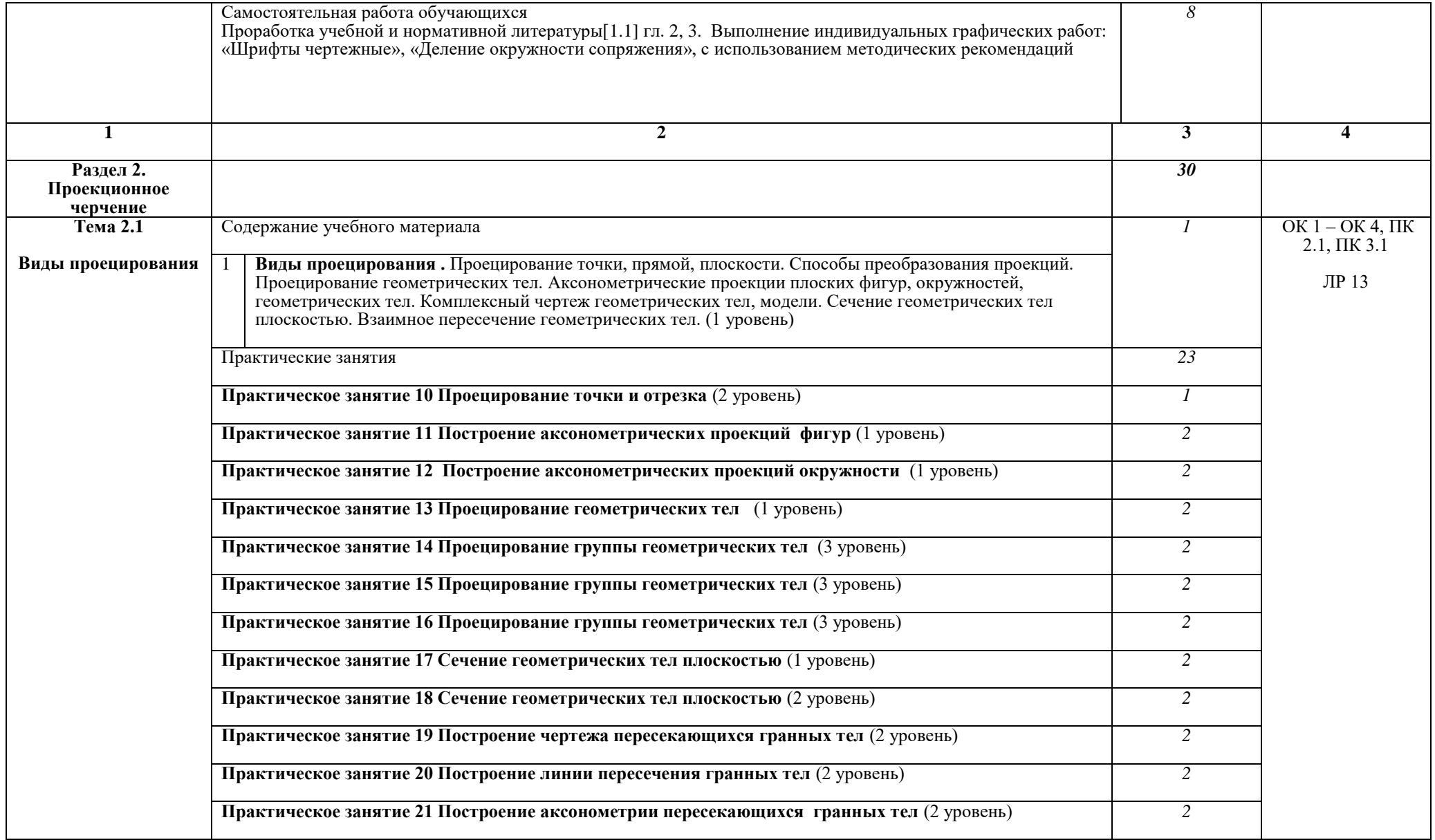

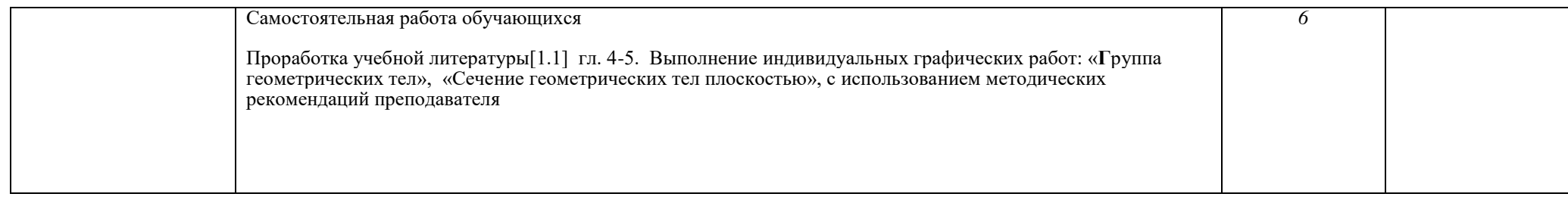

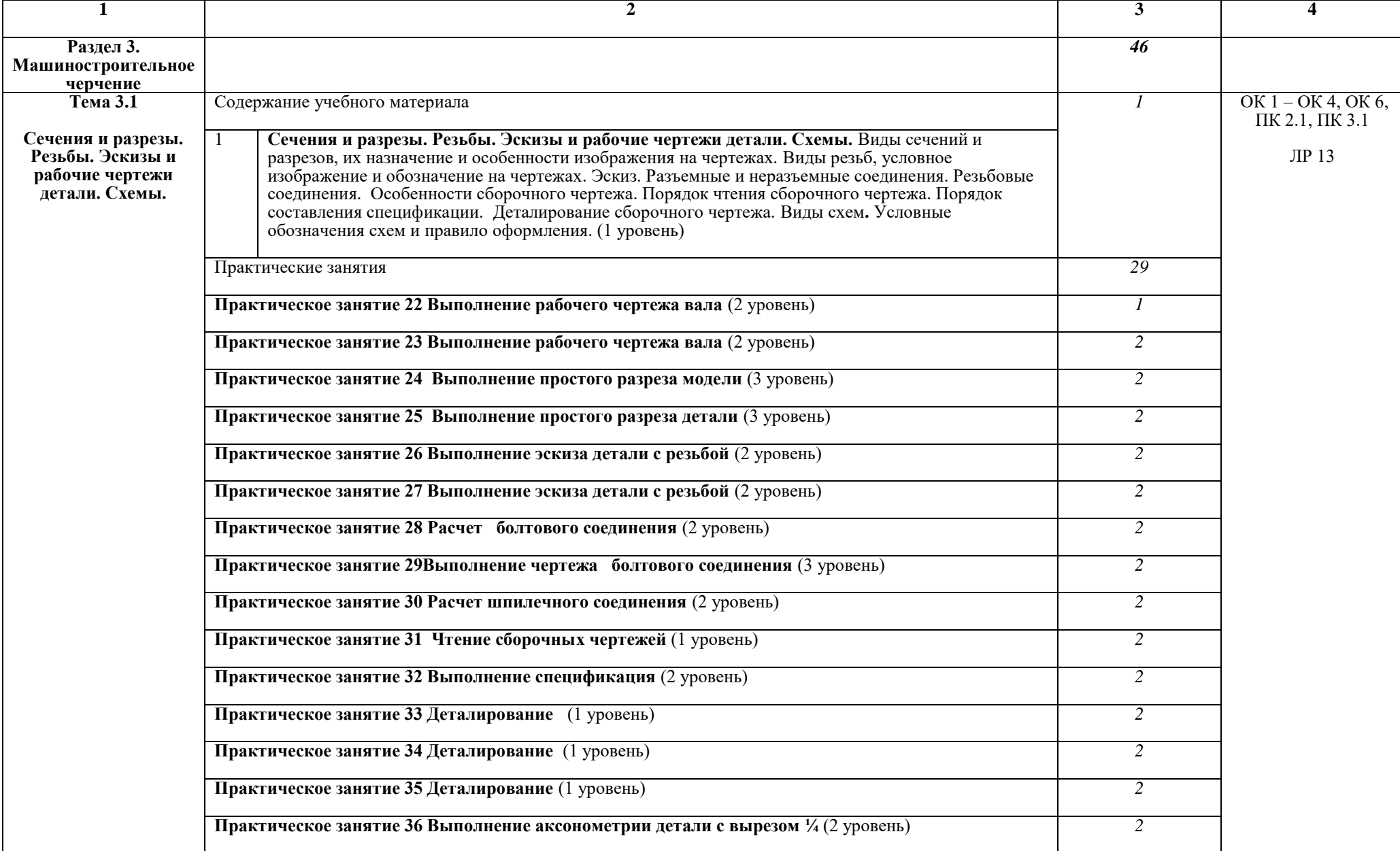

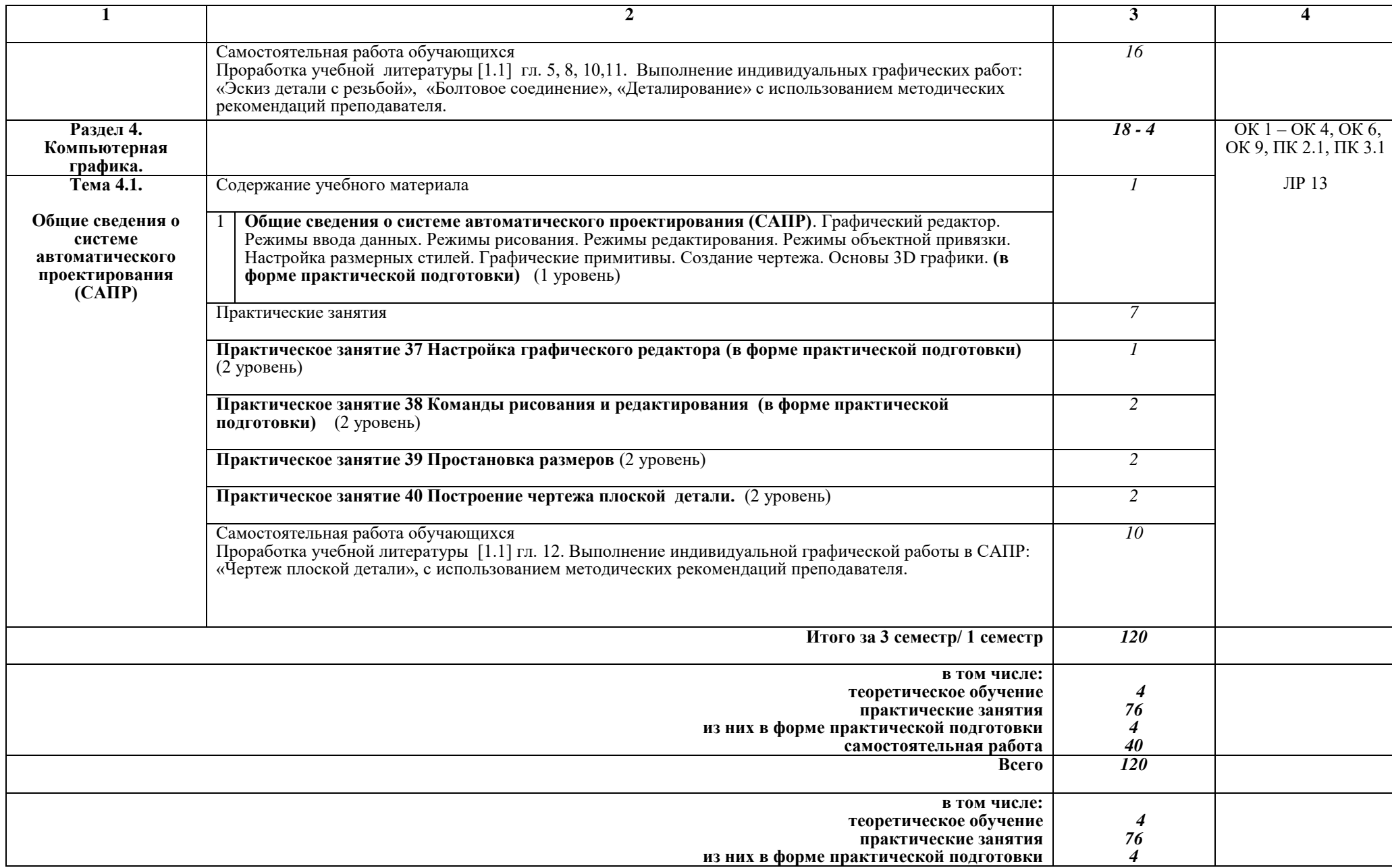

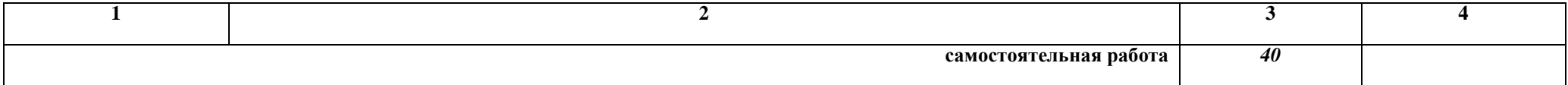

# Заочная форма обучения на базе среднего общего образования

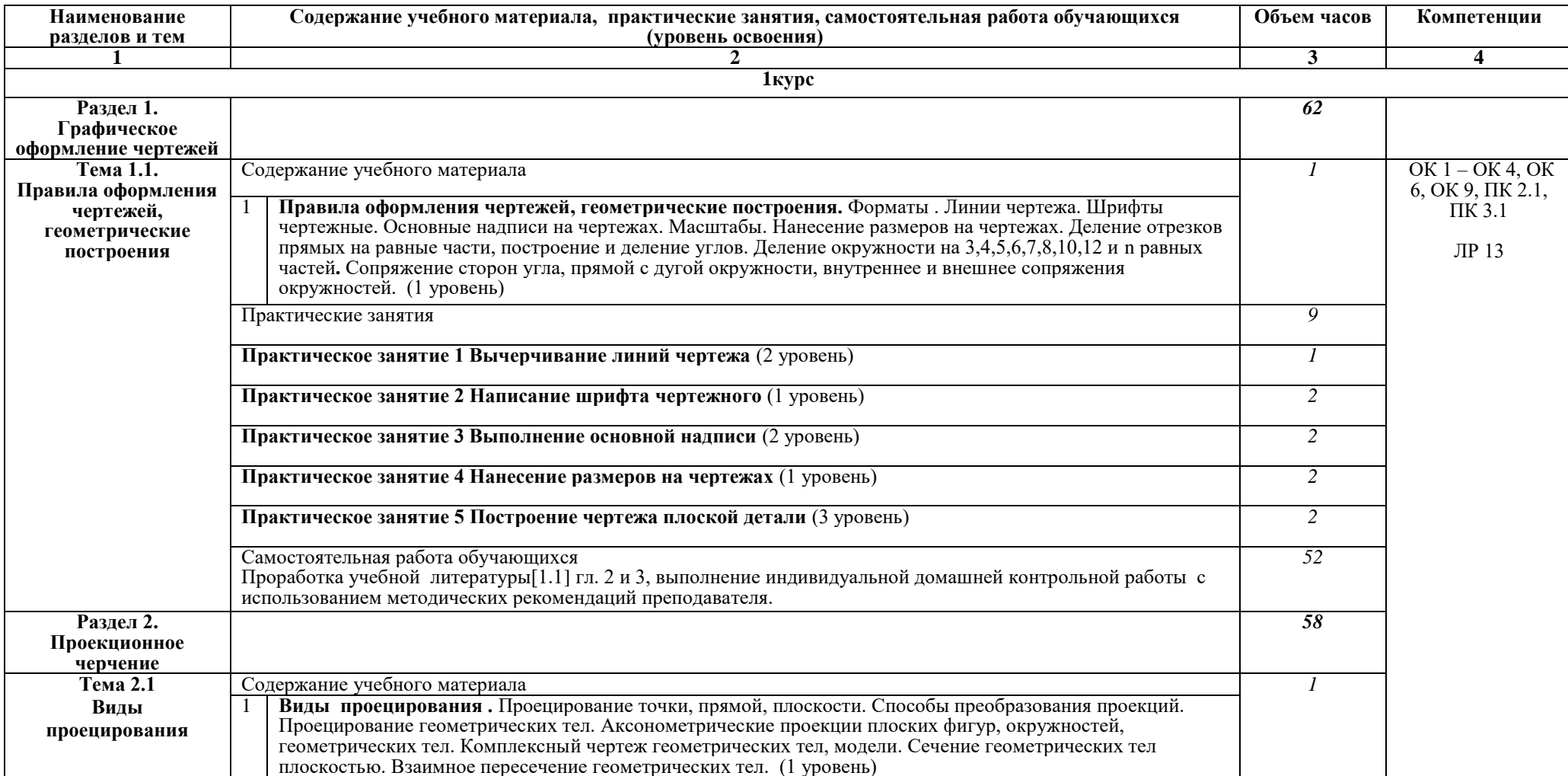

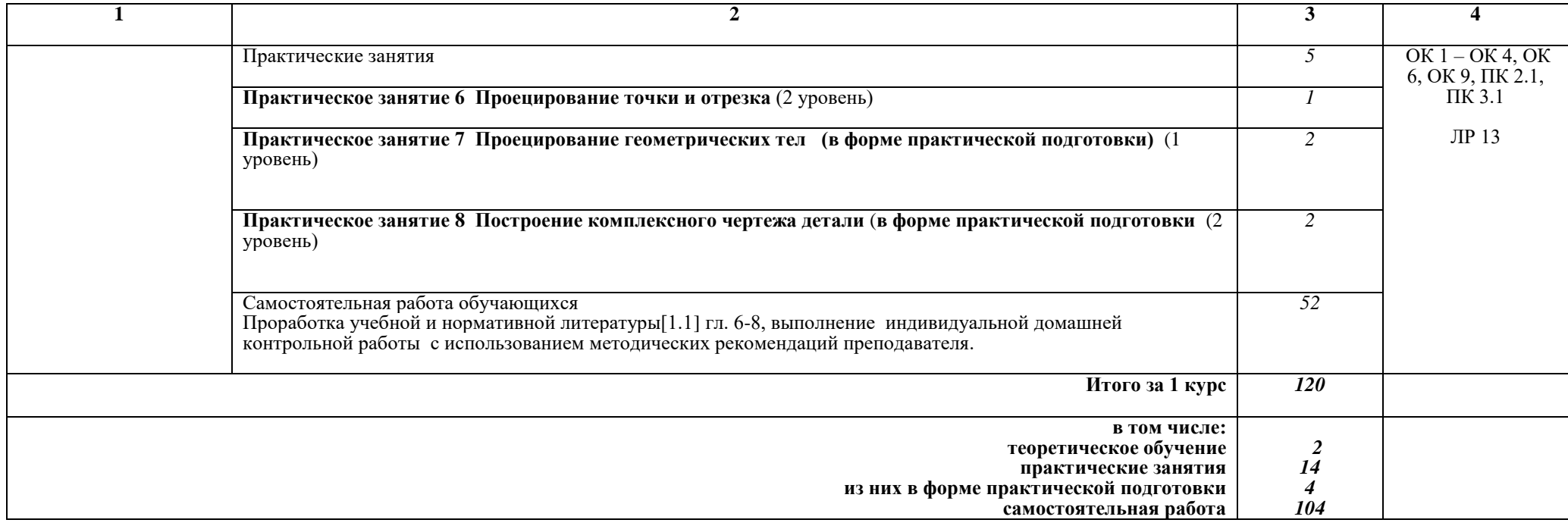

Для характеристики уровня освоения учебного материала используются следующие обозначения:

1 уровень - ознакомительный (узнавание ранее изученных объектов, свойств);

2 уровень - репродуктивный (выполнение деятельности по образцу, инструкции или под руководством);

3 уровень - продуктивный (планирование и самостоятельное выполнение деятельности, решение проблемных задач).

## 3. УСЛОВИЯ РЕАЛИЗАЦИИ РАБОЧЕЙ УЧЕБНОЙ ПРОГРАММЫ ДИСЦИПЛИНЫ

#### 3.1. Материально-техническое обеспечение

Рабочая учебная программа дисциплины реализуется в учебном кабинете Инженерной графики.

Оборудование учебного кабинета:

- рабочее место преподавателя:

- рабочие места для обучающихся;

- комплект нормативных документов;

- наглядные пособия (стенды, модели, детали, плакаты);

- учебно-методический комплекс учебной дисциплины.

Технические средства обучения:

- компьютеры;

- компьютерная контролирующая программа СТМ - Тест;

- компьютерная программа КОМПАС-3D;

- плазменная панель.

#### 3.2. Информационное обеспечение обучения

#### Перечень учебных изданий, интернет-ресурсов

1 Основная учебная литература:

1.1 Большаков, В. П. Инженерная и компьютерная графика. Изделия с резьбовыми соединениями: учебное пособие для среднего профессионального образования / В. П. Большаков, А. В. Чагина. - 3-е изд., испр. и доп. - Москва: Издательство Юрайт, 2022. — 152 с. — (Профессиональное образование). — ISBN 978-5-534-15593-8. — Текст: электронный // Образовательная платформа Юрайт [сайт]. — URL: https://urait.ru/bcode/516875

1.2 Левицкий В.С. Машиностроительное черчение и автоматизация выполнения чертежей- М.: ЮРАЙТ, 2017 - [Электронный ресурс] – Режим доступа: https://biblio-online.ru/viewer/B95C2F63-DA31-4410-9354-DA6966323AB8#page/1

2 Дополнительная учебная литература:

2.1 ЕСКД – Единая система конструкторской документации - [Электронный Режим http://standartgost.ru/0/2871 $pecypc$ ] доступа: edinaya\_sistema\_konstruktorskoy\_dokumentatsii?page=2

2.2 Чекмарев А.А. Начертательная геометрия и черчение -М.: Юрайт, 2017 -[Электронный ресурс] - Режим доступа: https://biblio-online.ru/viewer/C03B8F07-8F84-4847-A8F9-468C7A6D02F2#page/1.

Интернет-ресурсы:

3.1 База ГОСТов http://gost-rf.ru/

#### 4. КОНТРОЛЬ И ОЦЕНКА РЕЗУЛЬТАТОВ ОСВОЕНИЯ ДИСЦИПЛИНЫ

Контроль  $\mathbf{M}$ оценка результатов освоения ДИСЦИПЛИНЫ осуществляется преподавателем в процессе проведения текущего контроля успеваемости и промежуточной аттестации.

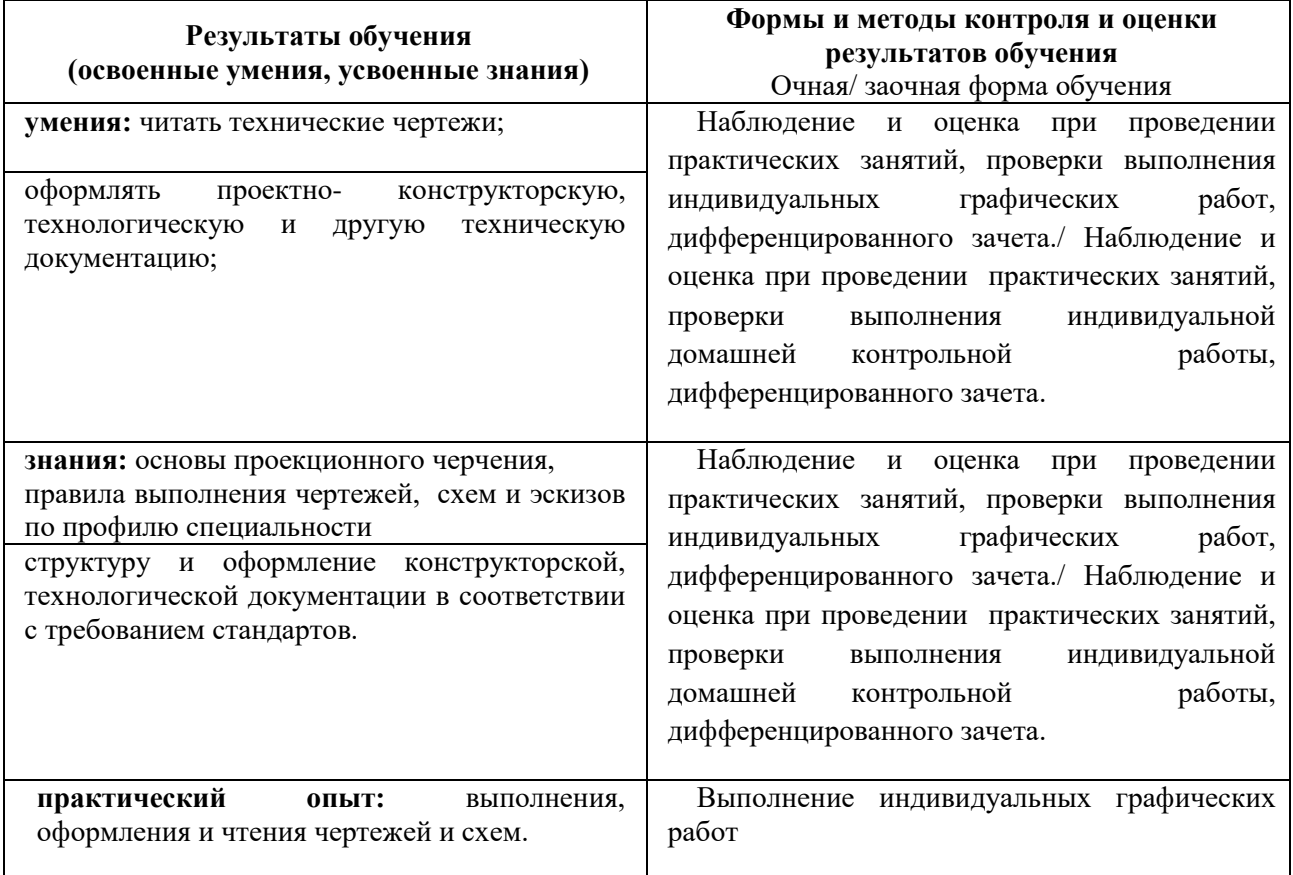

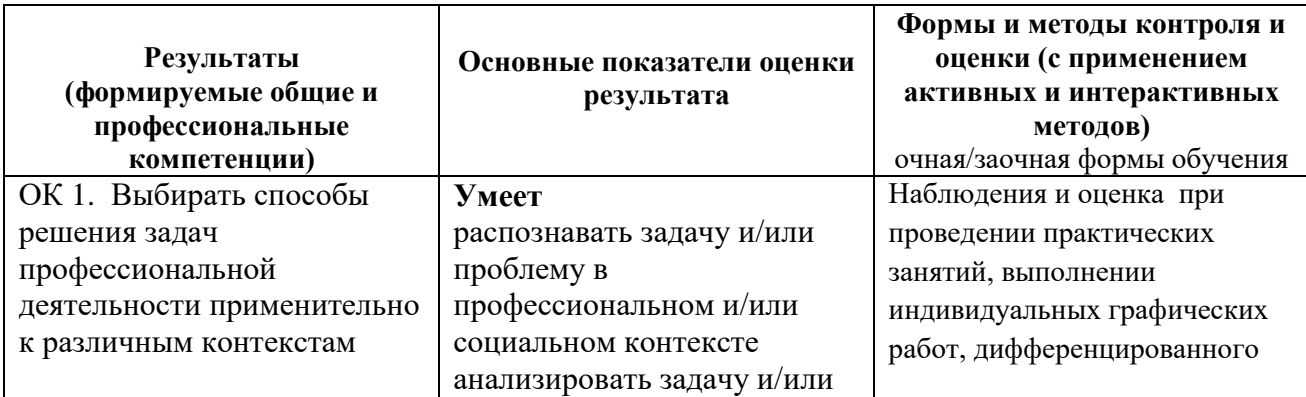

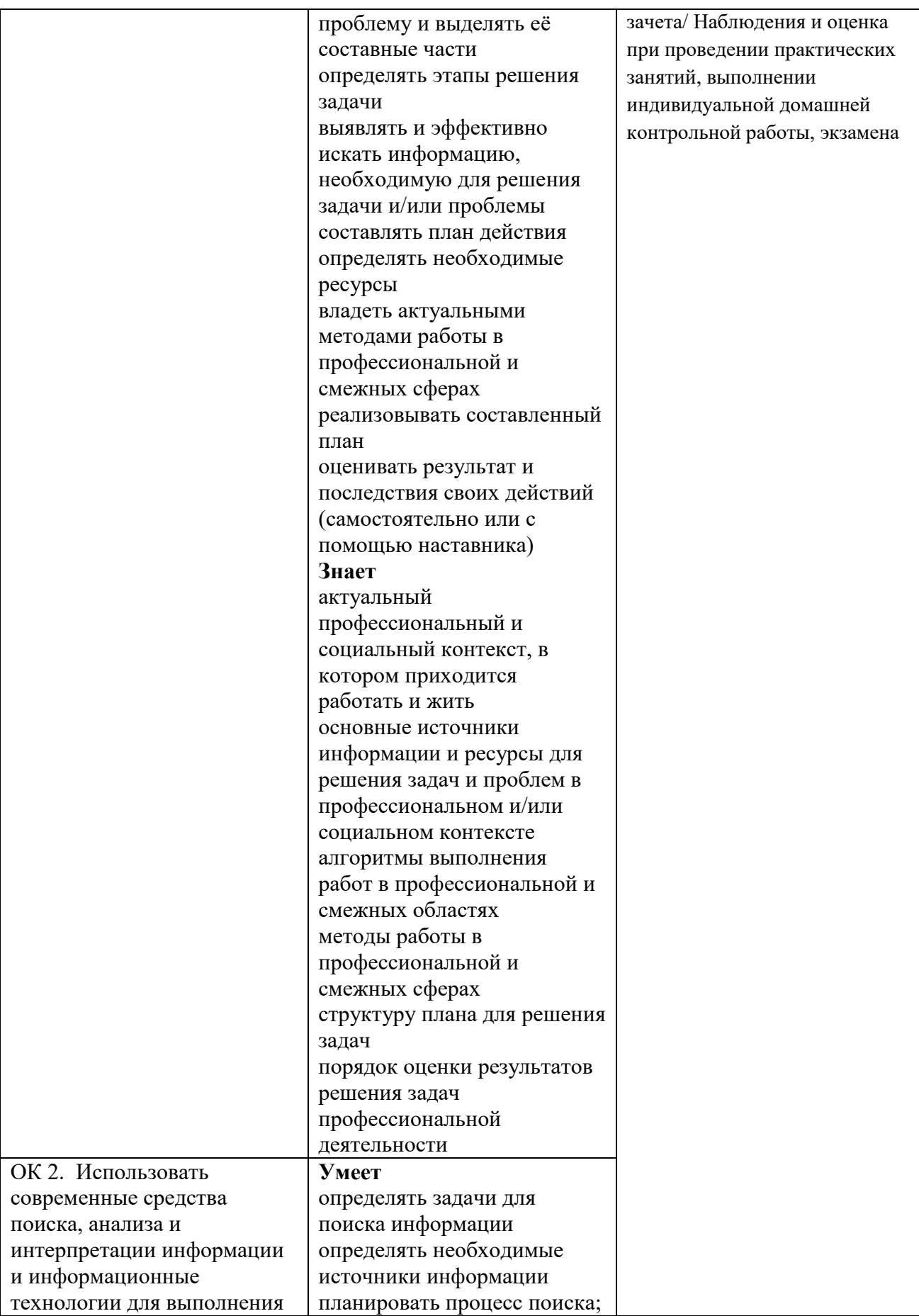

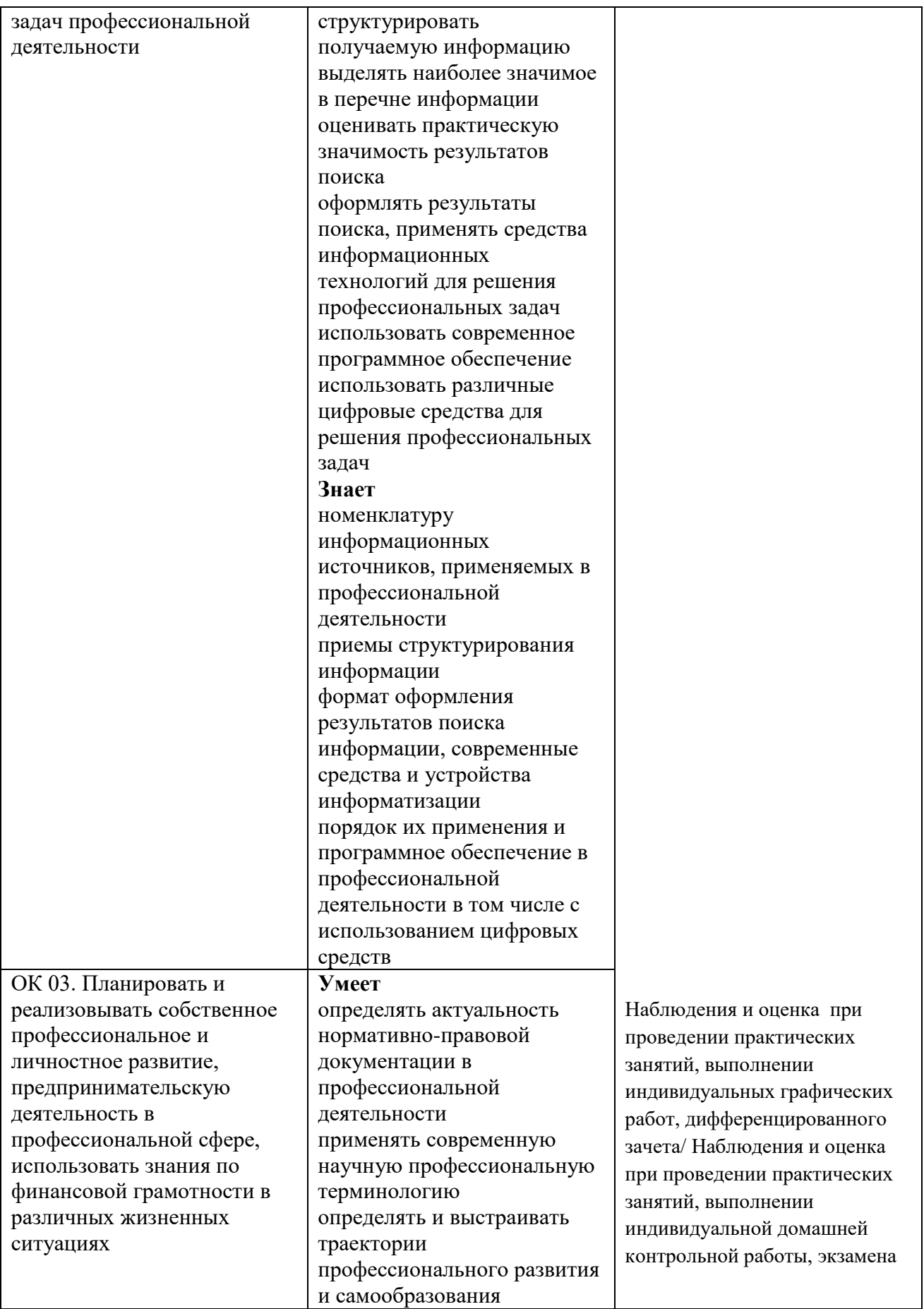

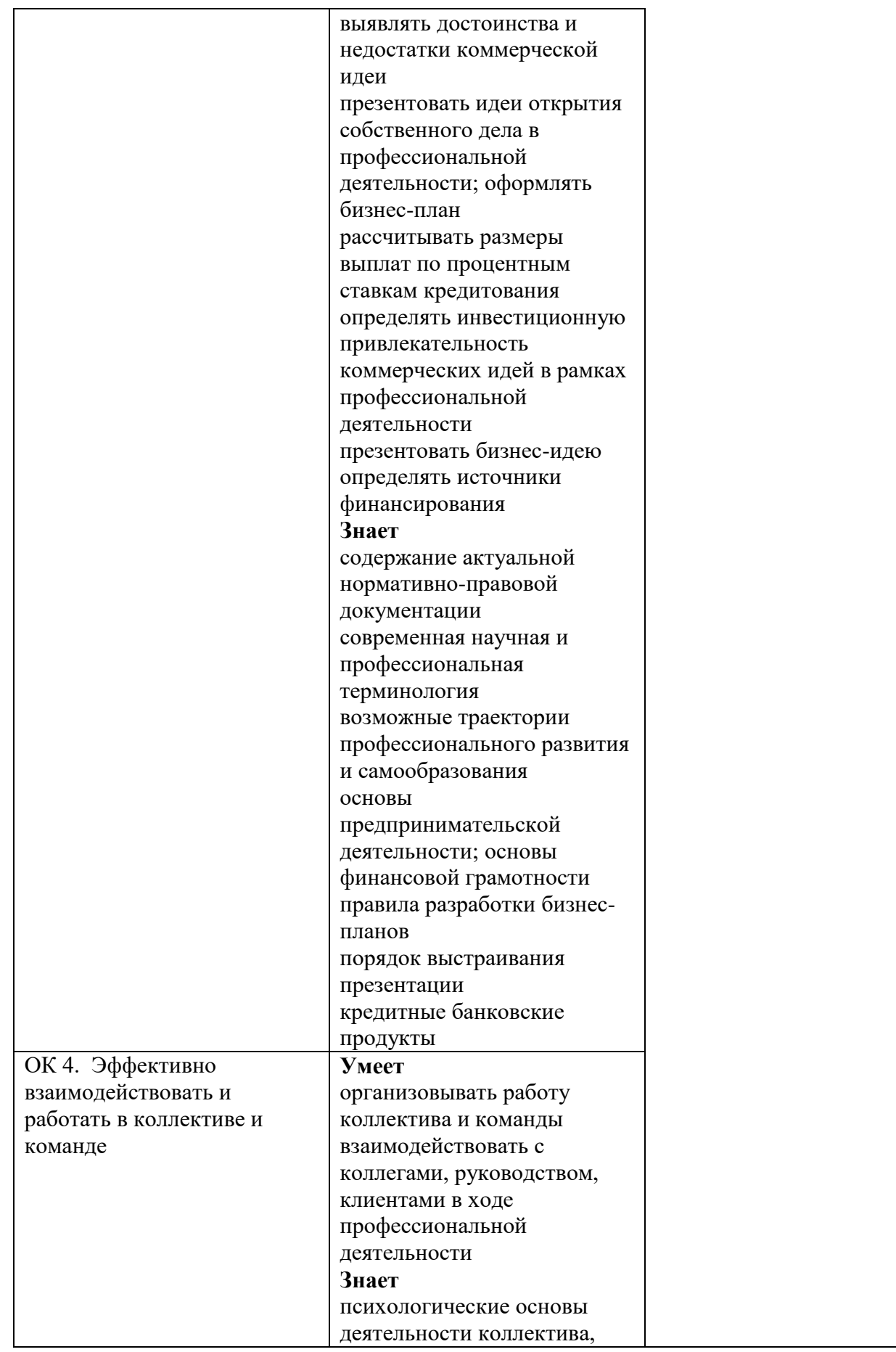

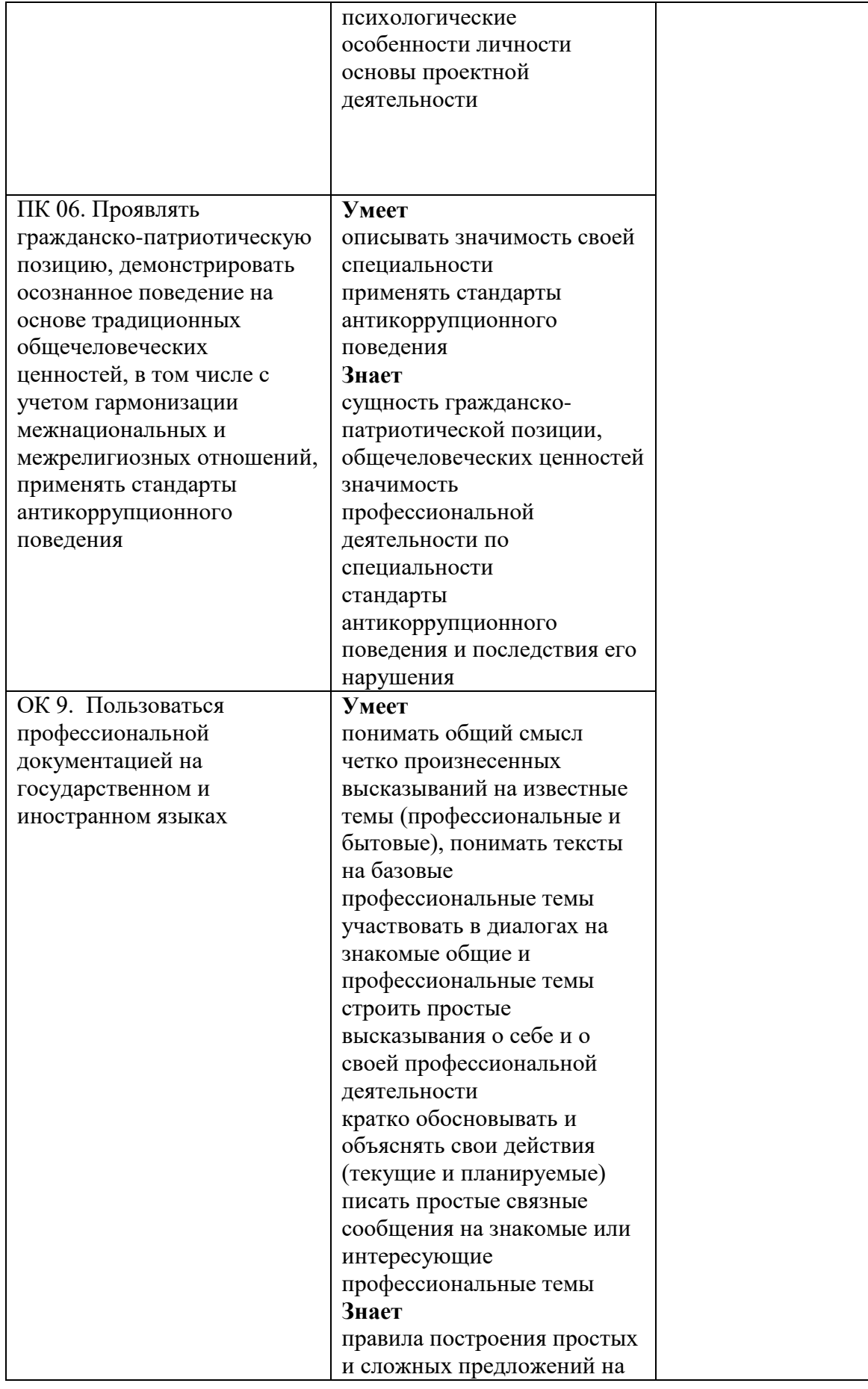

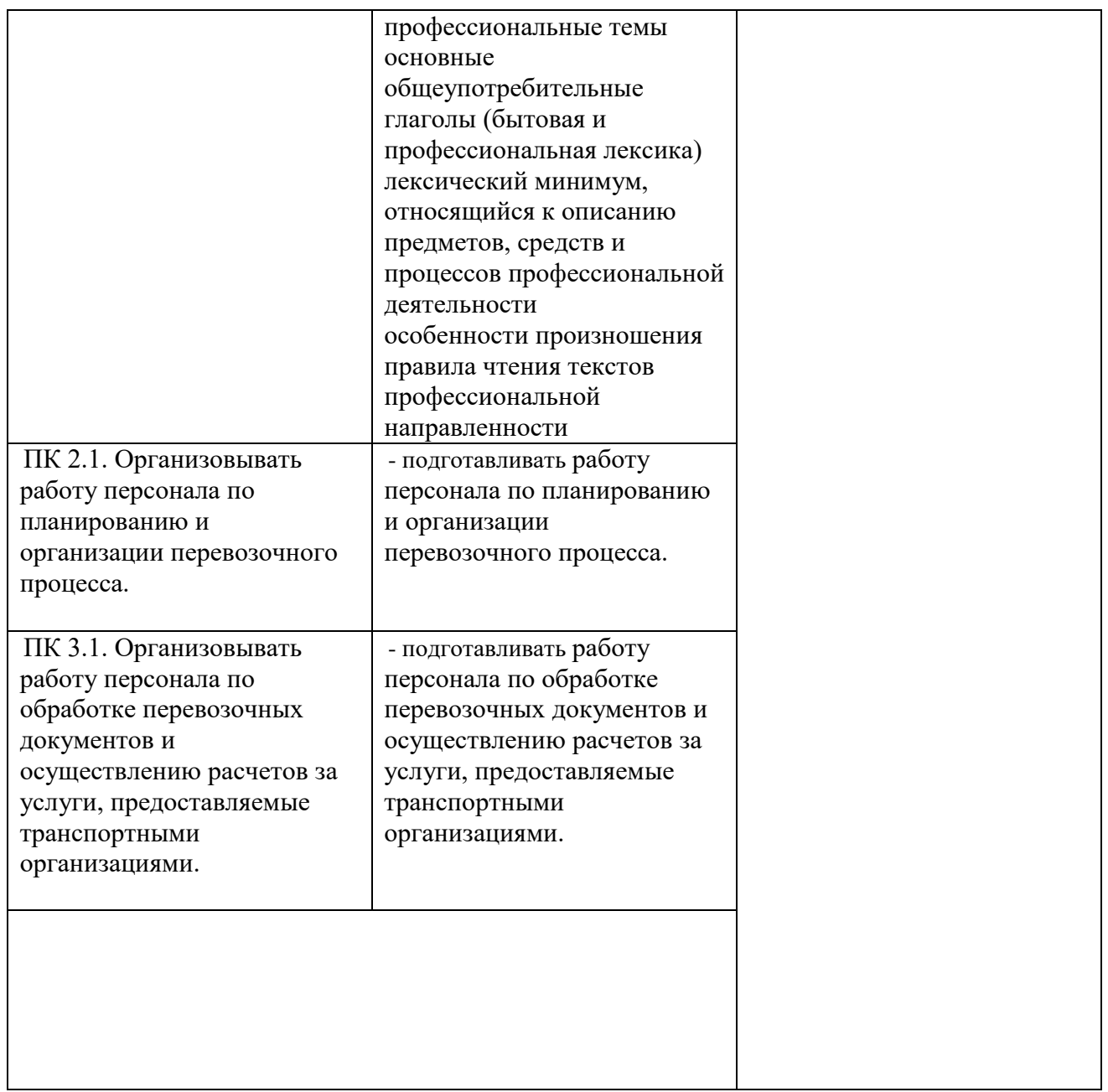

# 5. ЛИСТ ИЗМЕНЕНИЙ И ДОПОЛНЕНИЙ,<br>ВНЕСЕННЫХ В РАБОЧУЮ УЧЕБНУЮ ПРОГРАММУ ДИСЦИПЛИНЫ

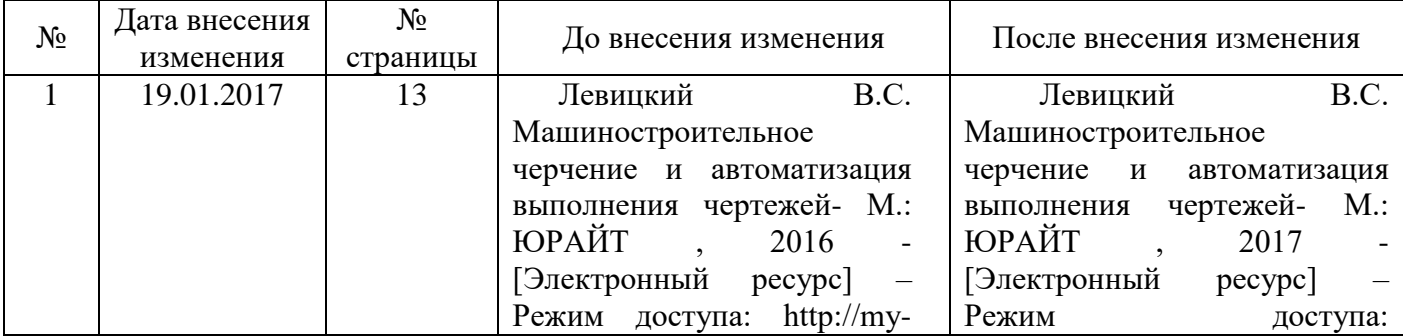

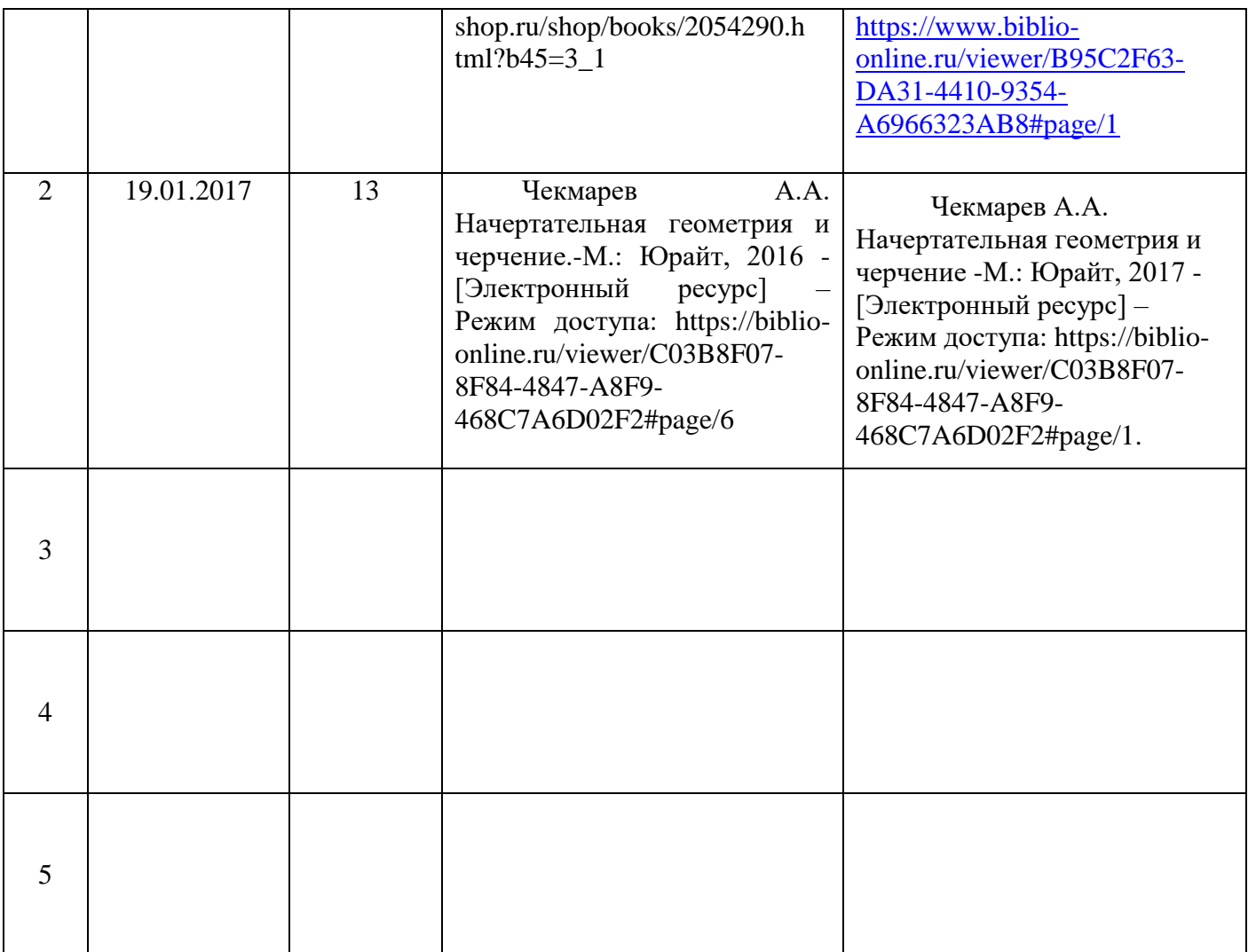